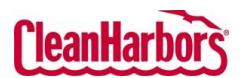

## Online Services – Log In

Quick Reference Guide

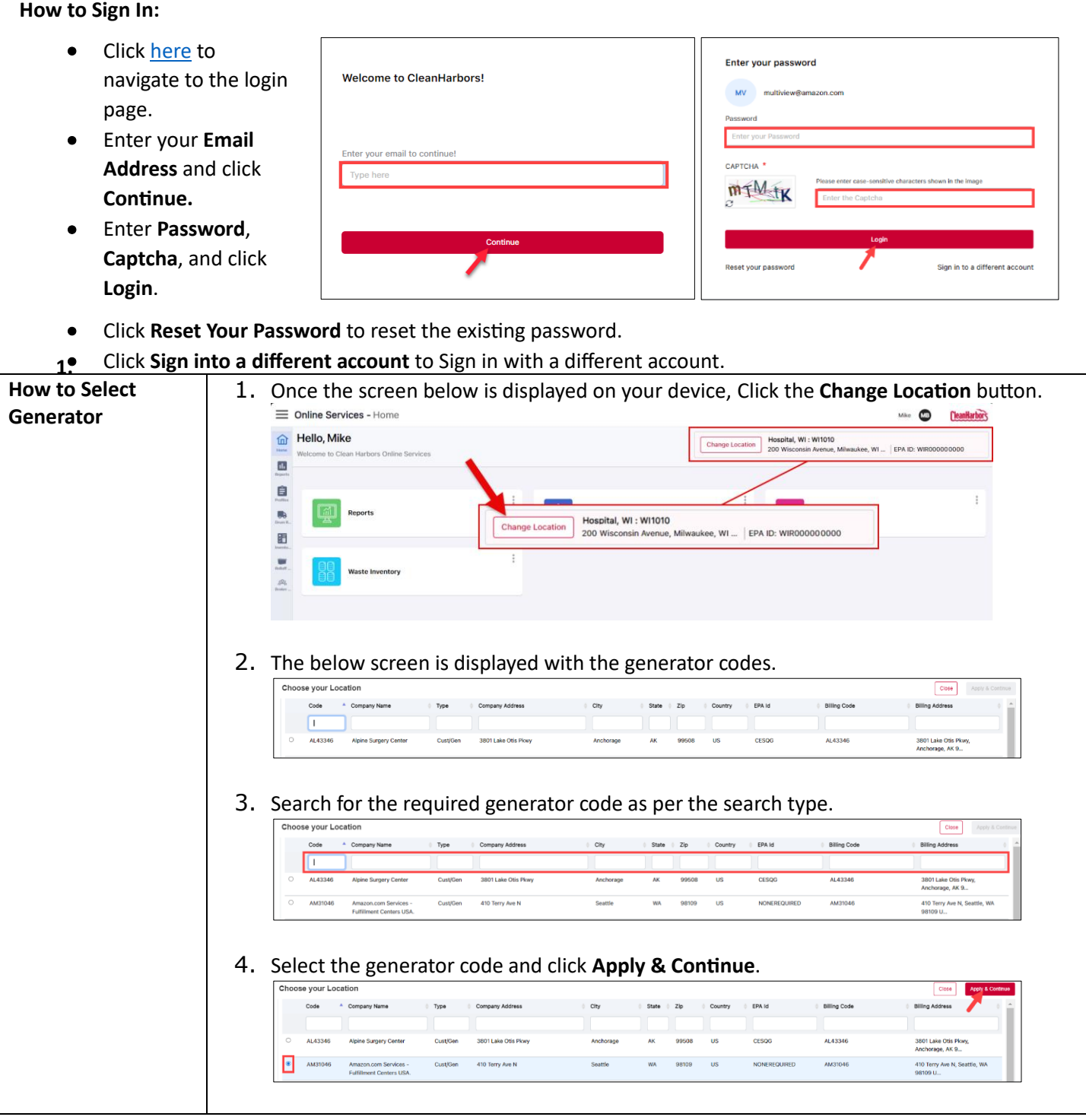

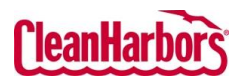

## Online Services – Log In

Quick Reference Guide

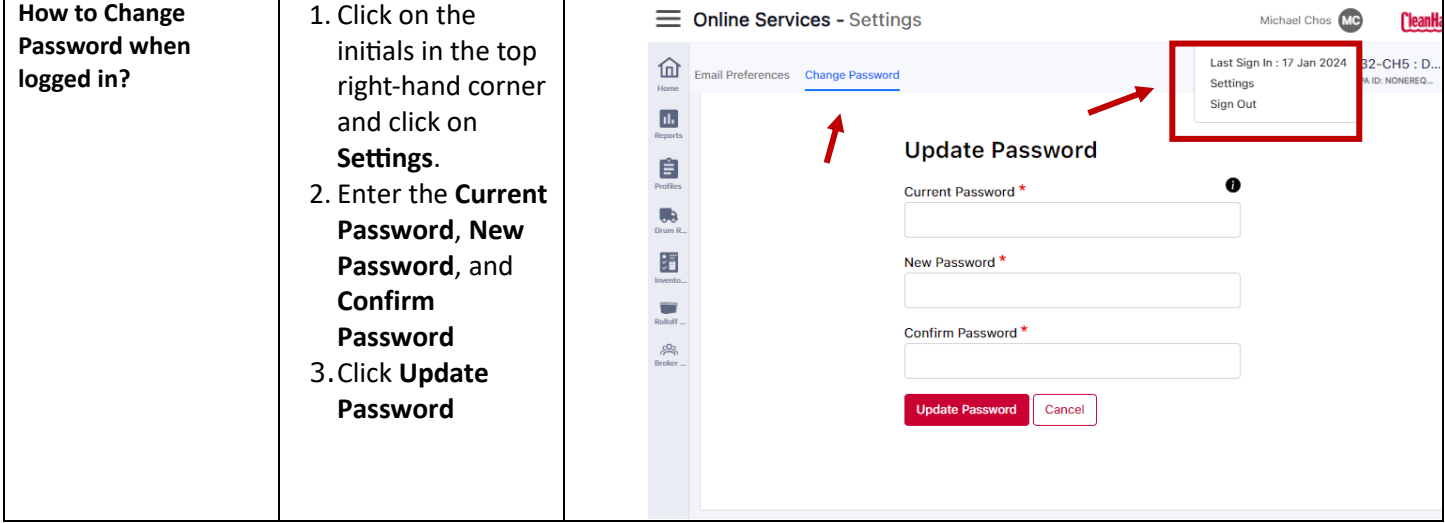